# **The Basics of P-splines**

# Paul Eilers

*Erasmus Medical Center, Rotterdam*

Piracicaba 2019, April 2019

# **What are P-splines?**

- A flexible tool for smoothing
- Based on regression with local basis functions: B-splines
- No efforts to optimize the basis
- Just a large number of B-splines
- And a penalty to tune smoothness
- (Software demo: PSPlay\_psplines)

#### Plot from PSPlay\_psplines program

 $2.5$ 0.0 0.5 1.0 1.5 2.0 2.5  $2.0$  $\ddot{5}$  $\mathord{>}$  $\ddot{0}$  $0.5$  $0.0$ 0.0 0.2 0.4 0.6 0.8 1.0

**P−splines, n = 20, order = 2, degree = 3, log10(lambda) = 1**

# **The roots of P-splines**

- Eilers and Marx: *Statistical Science*, 1996
- In fact not a very revolutionary proposal
- A simplification of O'Sullivan's ideas
- But the time seemed right
- Now over 1500 citations (in Web of Science)
- Many from applied areas (that's what really counts)
- I will show some theory and examples today

# **Discrete smoothing**

- Given: data series  $y_i$ ,  $i = 1, \ldots, m$
- Wanted: a smooth series *z*
- Two (conflicting) goals: fidelity to *y* and smoothness of *z*
- Fidelity, sum of squares:  $S = \sum_i (y_i z_i)^2$
- How to quantify smoothness?
- Use roughness instead:  $R = \sum_i (z_i z_{i-1})^2$
- Simplification of Whittaker's (1923) "graduation"

#### **Penalized least squares**

• Combine fidelity and roughness

$$
Q = S + \lambda R = \sum_{i} (y_i - z_i)^2 + \lambda \sum_{i} (z_i - z_{i-1})^2
$$

- Parameter  $\lambda$  sets the balance
- Operator notation:  $\Delta z_i = z_i z_{i-1}$

$$
Q = \sum_i (y_i - z_i)^2 + \lambda \sum_i (\Delta z_i)^2
$$

#### **Matrix-vector notation**

• Penalized least squares objective function

$$
Q = ||y - z||^2 + \lambda ||Dz||^2
$$

• Differencing matrix *D*, such that  $Dz = \Delta z$ 

$$
D = \left[ \begin{array}{rrrr} -1 & 1 & 0 & 0 \\ 0 & -1 & 1 & 0 \\ 0 & 0 & -1 & 1 \end{array} \right]
$$

• Explicit solution:  $\hat{z} = (I + \lambda D'D)^{-1}y$ 

# **Implementation in R**

- $m \leftarrow length(y)$
- $E \le \text{diag}(m)$  # Identity matrix
- D <- diff(E) # Difference operator
- $G \le -E + \text{lambda} * t(D) %$
- $z \le$  solve(G, y) # Solve the equations

## **Notes on computation**

- Linear system of equations
- *m* equations in *m* unknowns
- Practical limit with standard algorithm:  $m \approx 4000$
- Computation time proportional to *m*<sup>3</sup>
- But the system is extremely sparse (bandwidth  $= 3$ )
- Specialized algorithms easily handle  $m > 10^6$  (package spam)
- Computation time then linear in *m*
- One million observations smoothed in one second

# **Sparse implementation in R**

library(spam)

- $m \leftarrow length(y)$
- $E \le -$  diag.spam(m) # Identity matrix
- $D \leftarrow diff(E)$  # Difference operator
- $G \le -E + \text{lambda} * t(D) %$
- $z \le$  solve(G, y) # Solve the equations

# **Higher order penalties**

- Second order differences are easily defined
- Notation:  $\Delta^2 z_i = \Delta(\Delta z_i) = (z_i z_{i-1}) (z_{i-1} z_{i-2})$
- Second order differencing matrix

$$
D = \left[ \begin{array}{rrrrr} 1 & -2 & 1 & 0 & 0 \\ 0 & 1 & -2 & 1 & 0 \\ 0 & 0 & 1 & -2 & 1 \end{array} \right]
$$

- Higher orders are straightforward
- In  $R: D = diff(diag(m), diff = d)$

# **The e**ff**ects of higher orders**

- Smoother curves
- Polynomial limits for large  $\lambda$
- Degree of interpolation
- Degree of extrapolation
- Conservation of moments (will be explained later)
- (Software demo: PSPlay discrete)

#### Plot from PSPlay\_discrete program

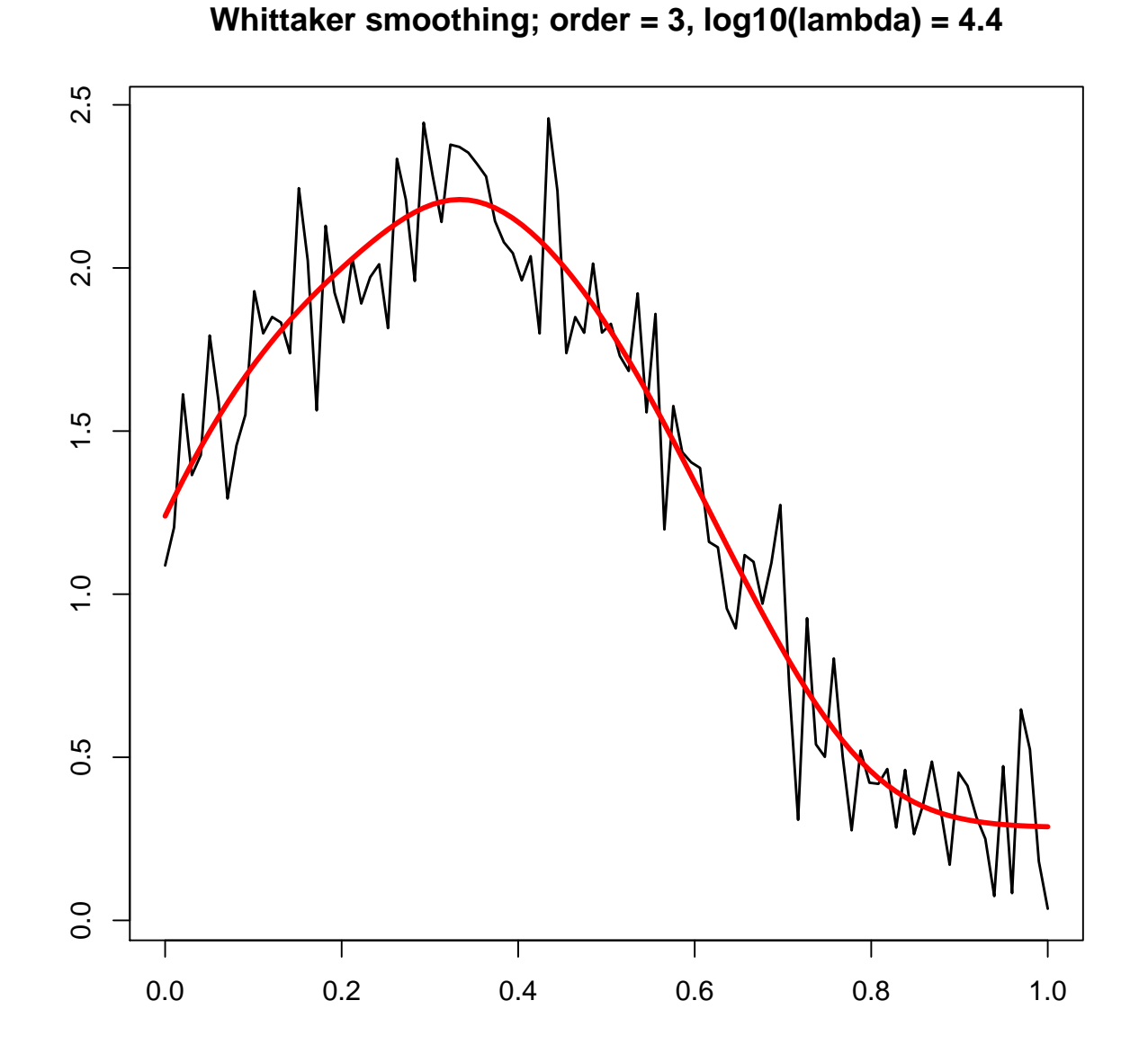

## **Limits**

- Consider large  $\lambda$  in  $Q = ||y z||^2 + \lambda ||Dz||^2$
- Penalty is overwhelming, hence essentially  $Dz = \Delta z = 0$
- This is the case if  $z_i z_{i-1} = 0$ , hence  $z_i = c$ , a constant
- Generally:  $\Delta^d z = 0$  if *z* is order *d* − 1 polynomial in *i*
- Linear limit when  $d = 2$ , quadratic when  $d = 3$ , ...
- It is also the least squares polynomial
- In the limit we have essentially a parametric model

## **Interpolation and extrapolation**

- Let *y<sup>i</sup>* be missing for some *i*
- Use weights *w<sup>i</sup>* (0 if missing, 1 if not)
- Fill in arbitrary values (say 0) for missing *y*
- Minimize, with  $W = diag(w)$

$$
Q = (y - z)'W(y - z) + \lambda ||Dz||^2
$$

• Trivial changes:  $\hat{z} = (W + \lambda D'D)^{-1}Wy$ 

# **Interpolation and extrapolation, continued**

- Interpolation is by polynomial in *i*
- Order 2*d* − 1
- Extrapolation: introduce "missing" data at the end(s)
- Extrapolation is by polynomial in *i*
- Order *d* − 1
- (Software demo: PSPlay\_interpolation)

#### **Plot from** PSPlay interpolate **program**

**Whittaker smoothing; order = 2, log10(lambda) = 2.4**

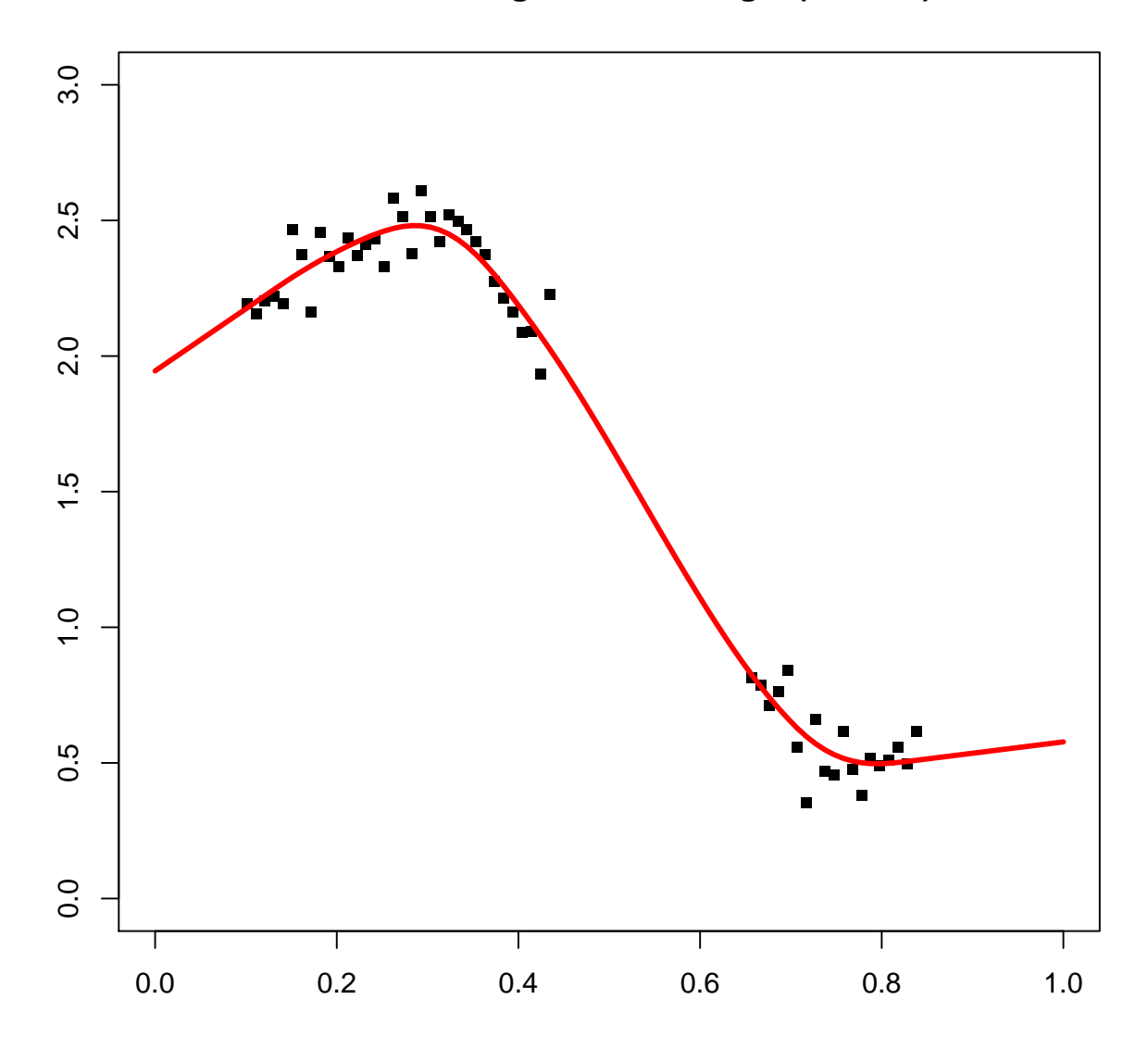

### **Non-normal data**

- We measured fidelity by the sum of squares of residuals
- This is reasonable for (approximately) normal data
- Which means: trend plus normal disturbances
- How will we handle counts?
- Or binomial data?
- Use penalized (log-)likelihood
- Along the lines of the generalized linear model (GLM)

# **Smoothing of counts**

- Given: a series *y* of counts
- We model a smooth linear predictor  $\eta$
- Assumption:  $y_i \sim \text{Pois}(\mu_i)$ , with  $\eta_i = \log \mu_i$
- The roughness penalty is the same
- But fidelity now measured by deviance (-2 LL):

$$
Q = 2 \sum_{i} (\mu_i - y_i \eta_i) + \lambda \sum_{i} (\Delta^d \eta_i)^2
$$

# **Linearization and weighted least squares**

• Derivatives of *Q* give penalized likelihood equations

$$
\lambda D'D\eta = y - e^{\eta} = y - \mu
$$

• Non-linear system, but the Taylor approximation gives

$$
(\tilde{M} + \lambda D'D)\eta = y - \tilde{\mu} + \tilde{M}\tilde{\eta}
$$

- Current approximation  $\tilde{\eta}$ , and  $\tilde{M} = \text{diag}(\tilde{\mu})$
- Repeat until (quick) convergence
- Start from  $\tilde{\eta} = \log(y + 1)$

# **Example: severe coal mining accidents in UK**

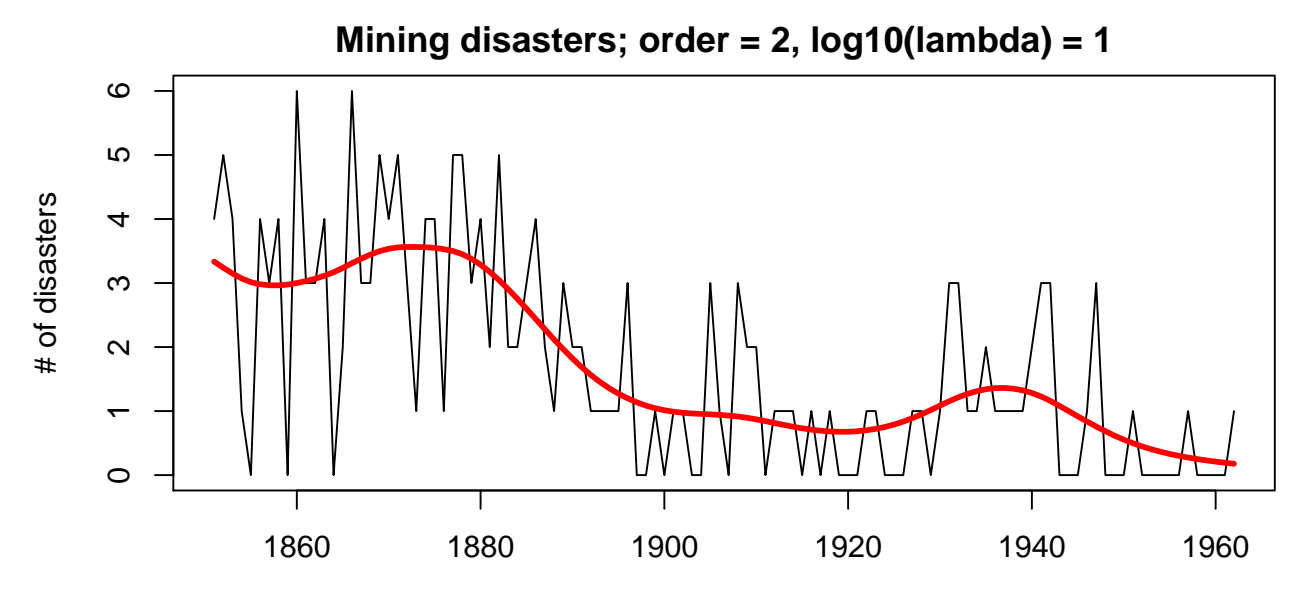

Year

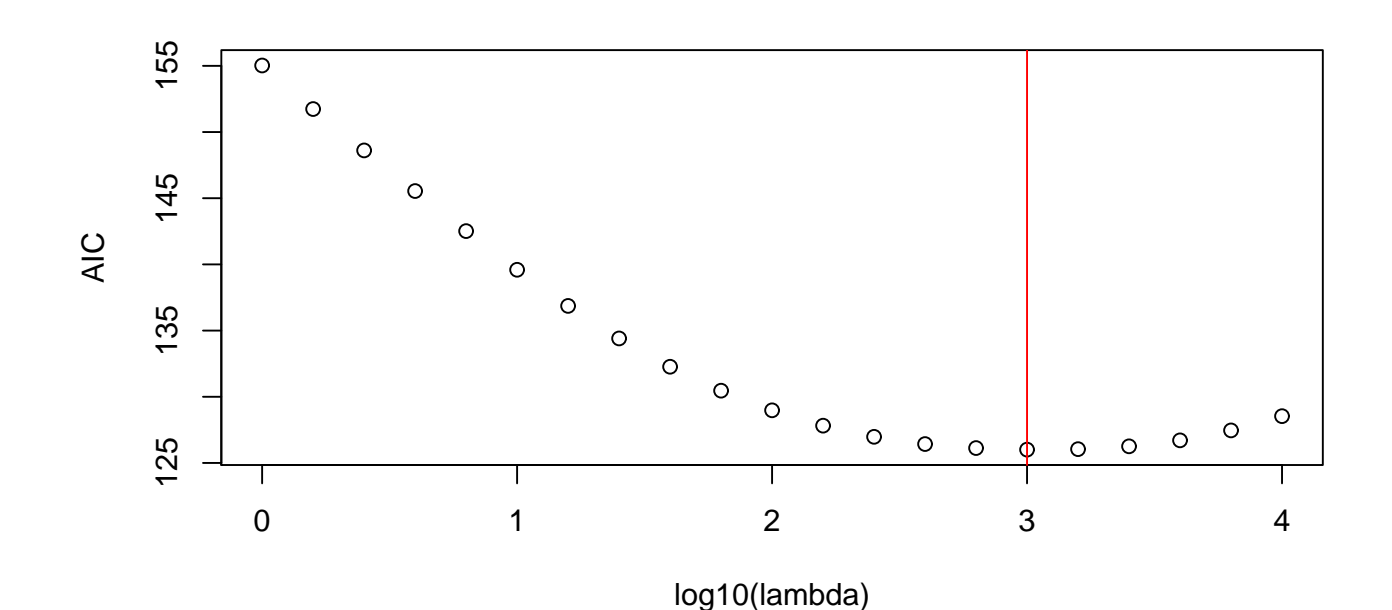

Piracicaba 2019, April 2019 20

# **A useful application: histogram smoothing**

- The "Poisson smoother" is ideal for histograms
- Bins can be very narrow
- Still a smooth realistic (discretized) density estimate
- Conservation of moments
- $\bullet$   $\sum_i y_i x_i^k$  $\sum_i^k = \sum_i \hat{\mu}_i x_i^k$  $\frac{k}{i}$  for integer  $k < d$  (bin midpoints in *x*)
- With  $d = 3$ , mean and variance don't change
- Whatever the amount of smoothing
- (Software demo: PSPlay histogram)

#### **Plot from** PSPlay histogram **program**

**Histogram smoothing; order = 2, log10(lambda) = 3**

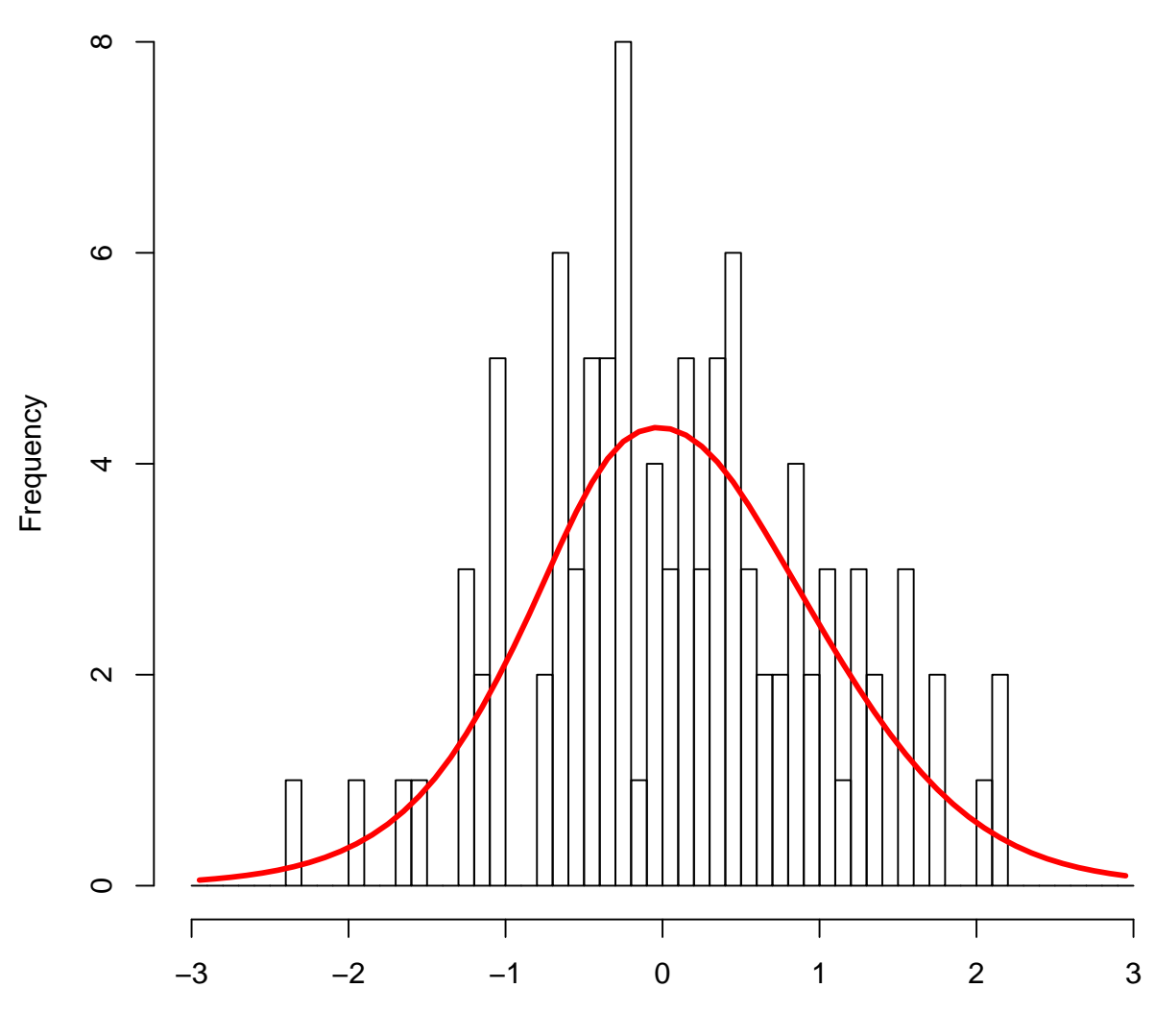

# **Smoothing old Faithful**

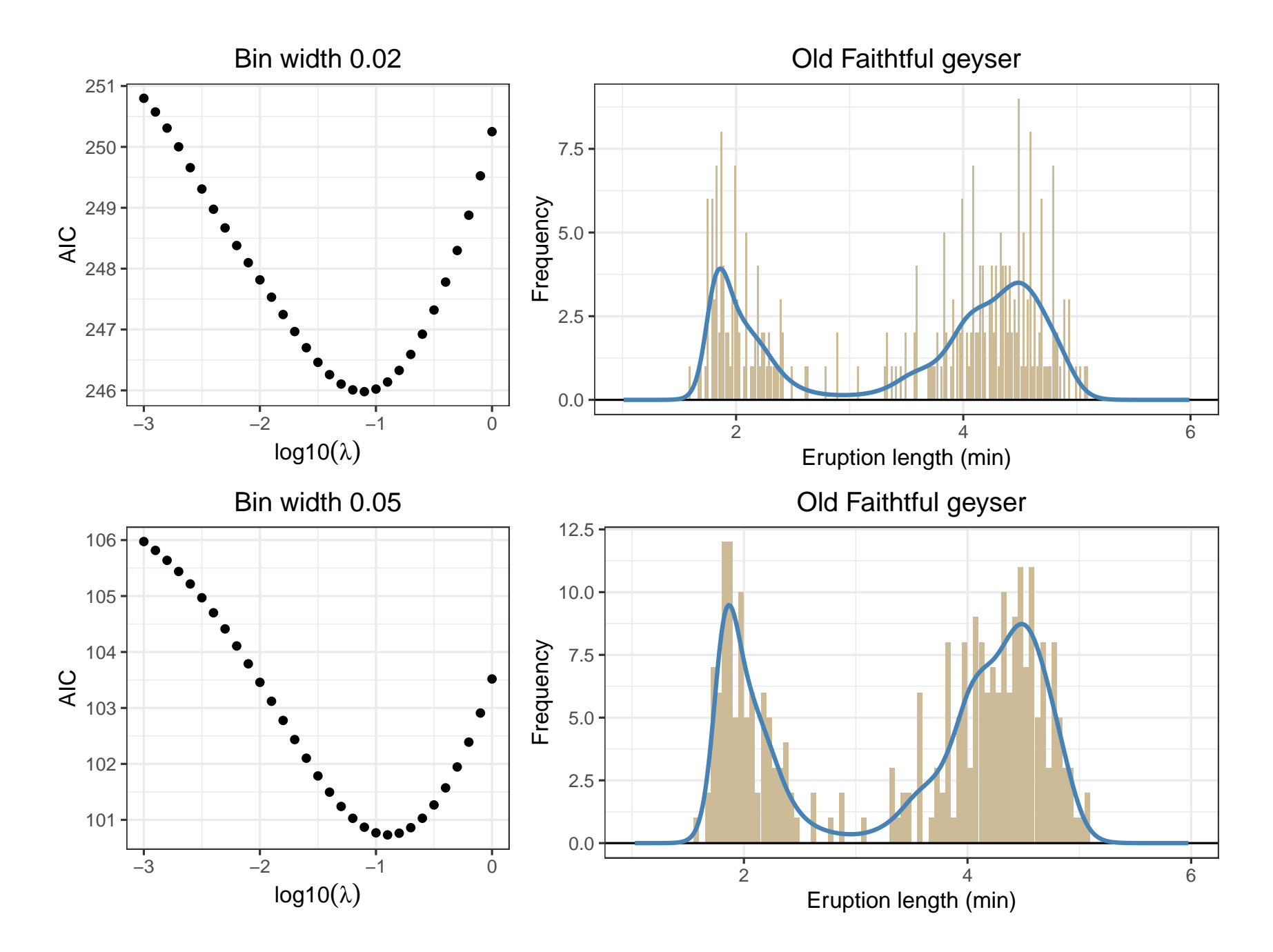

# **Pay attention to the boundaries**

- Extend the histogram with enough zero counts
- But some data are inherently bounded
- Non-negative, or between 0 and 1
- Then you should limit the domain accordingly
- Otherwise you will smooth in the "no go" area
- Example: suicide treatment data
- Inherently non-negative durations of treatment spells

# **Smoothing the suicide treatment data**

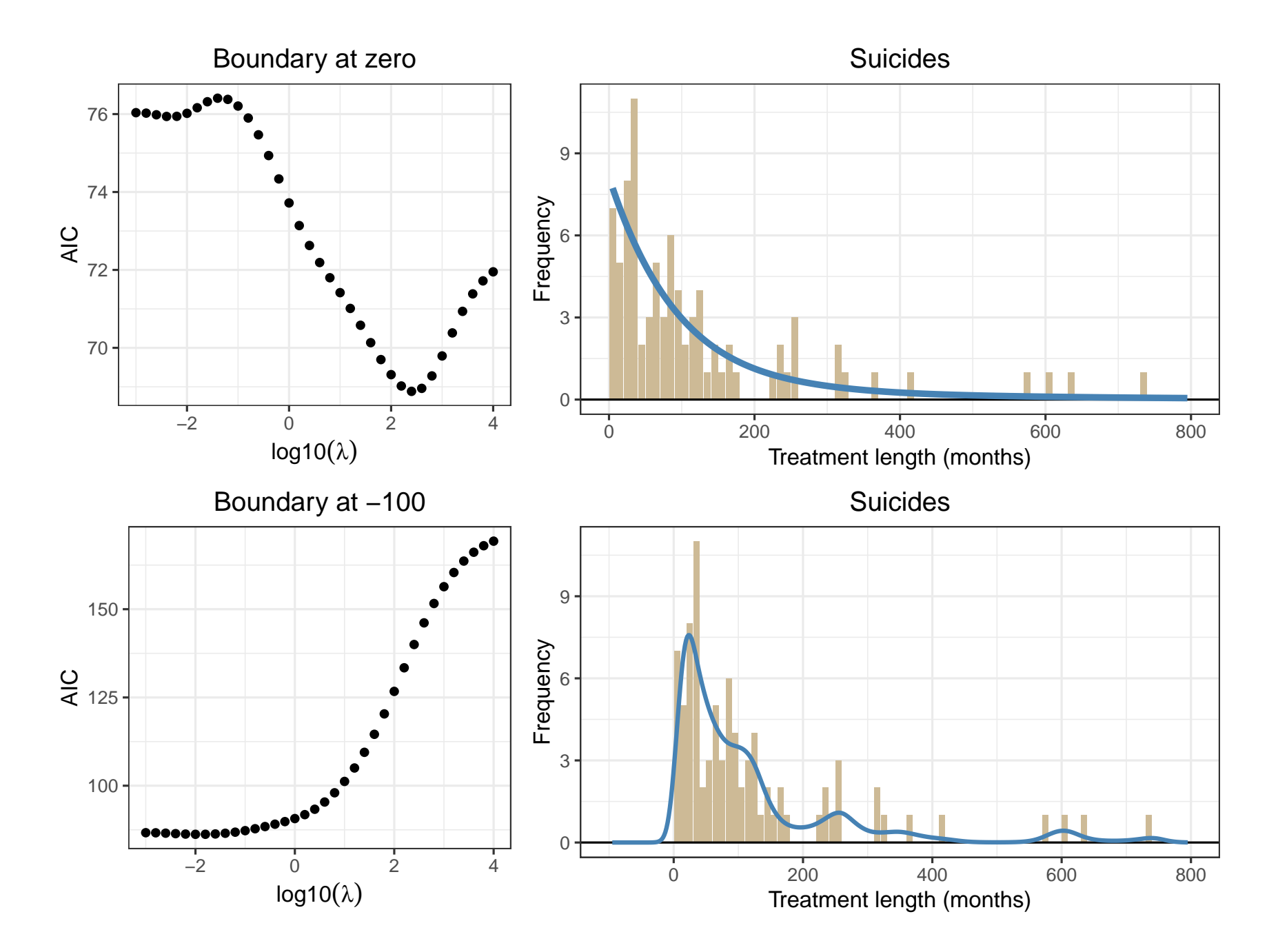

#### **Binomial data**

- Given: sample sizes *s*, "successes" *y*
- Smooth curve wanted for *p*, probability of succes
- We model the logit:

$$
\eta = \log \frac{p}{1-p}
$$
;  $p = \frac{e^{\eta}}{1+e^{\eta}} = \frac{1}{1+e^{-\eta}}$ 

- Linearization as for counts
- Start from logit of  $(y + 1)/(s + 2)$
- No surprises, details skipped

# **Example: hepatitis B prevalence (Keiding)**

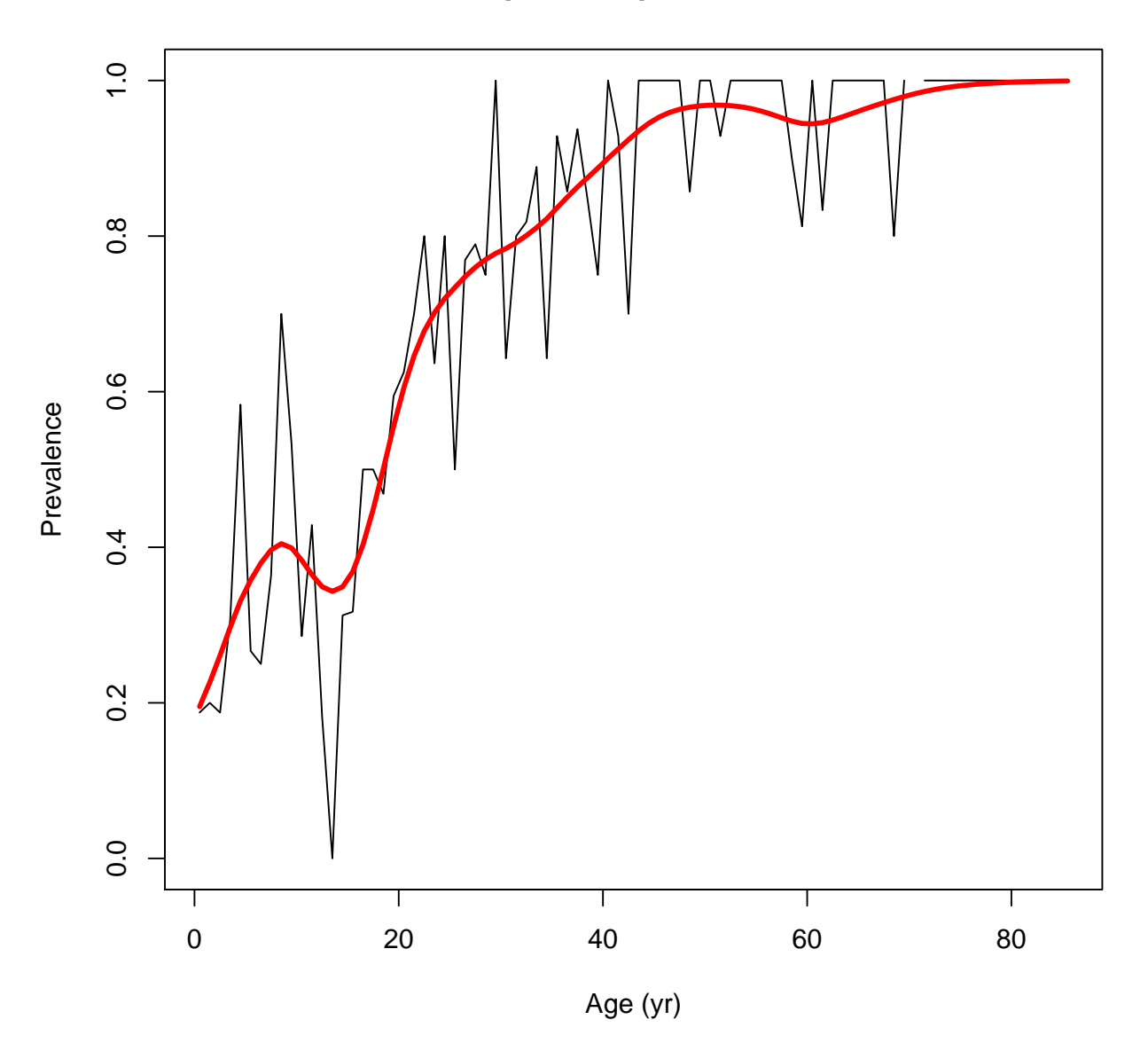

**Hepatitis B prevalence**

# **Optimal smoothing**

- We can smooth almost anything (in the GLM sense)
- How much should we smooth?
- Let the data decide
- Cross-validation, AIC (BIC)
- Essentially we measure prediction performance
- On new or left-out data

#### **Leave-one-out cross-validation**

- Leave out  $y_i$  (make  $w_i$  zero)
- Interpolate a value for it: *y*ˆ<sup>−</sup>*<sup>i</sup>*
- Do this for all observations in turn
- You get a series of "predictions" *y*ˆ<sup>−</sup>*<sup>i</sup>*
- How good are they?
- Use  $CV = \sum (y_i \hat{y}_{-i})^2$ , or *RMSCV* = √ *CV*/*m*
- Search for λ that minimizes *CV*

# **Speeding up the computations**

- LOO CV looks expensive (repeat smoothing *m* times)
- It is, if done without care
- But there is a better way
- We have  $\hat{y} = (W + \lambda D'D)^{-1}Wy = Hy$
- We call *H* the hat matrix; property:  $h_{ij} = \partial \hat{y}_i / \partial y_j$
- One can prove:  $y_i \hat{y}_{-i} = (y_i \hat{y}_i)/(1 h_{ii})$
- Smooth once (for each  $\lambda$ ), compute all  $\hat{y}_{-i}$  at the same time

#### **Akaike's information criterion**

- Definition: *AIC* = Deviance + 2*ED* = −2*LL* + 2*ED*
- Here *ED* is the effective model dimension
- Useful definition:

$$
ED = \sum_{i} \partial \hat{\mu}_i / \partial y_i = \sum_{i} h_{ii} = \text{tr}(H)
$$

- This defines a hat matrix for generalized linear smoothing
- Vary  $\lambda$  on a grid to find minimum of AIC
- Minimization routine can be used too
- But it is useful to see the curve of AIC vs.  $\log \lambda$

# **Old Faithful again**

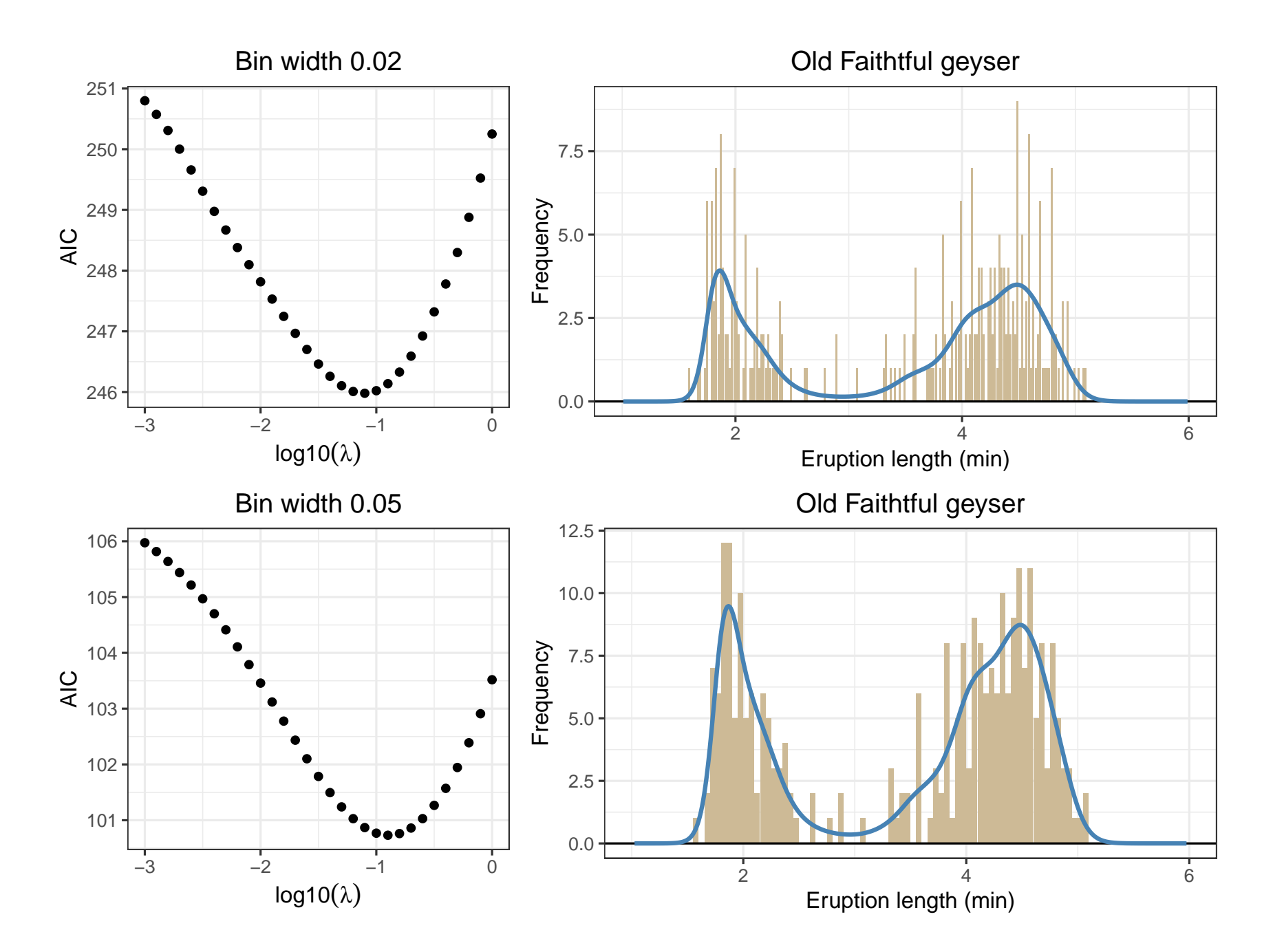

# **Asymmetric penalties and monotone smoothing**

- Sometimes we want a smooth increasing result
- Smoothing alone does not guarantee a monotone shape
- We need a little help
- Additional asymmetric penalty  $P = \kappa \sum_i v_i (z_i z_{i-1})^2$
- With  $v_i = 1$  if  $z_i < z_{i-1}$  and  $v_i = 0$  otherwise
- The penalty only works where monotonicity is violated
- With large  $\kappa$  we get the desired result
- This idea also works for convex smoothing

# **Example of monotone smoothing**

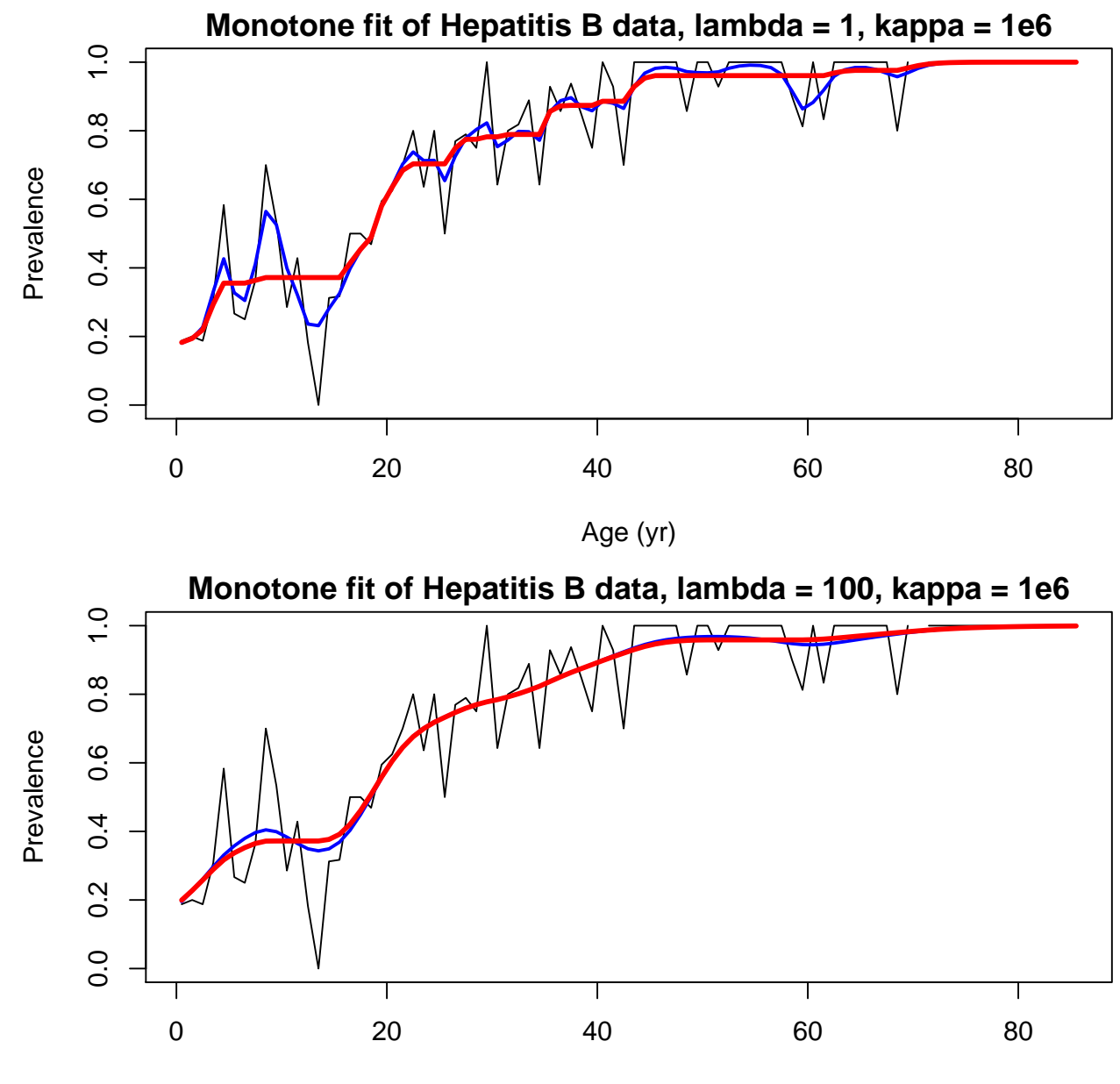

Age (yr)

# **Limitations of the Whittaker smoother**

- The *x*s of the observations must be equally spaced
- Multiple *y* for one *x* need extra work
- Inefficient computation in complex models
- Solution: P-splines
- Combine Whittaker's penalty with regression on B-splines

#### **One linear B-spline**

- Two pieces, each a straight line, everything else zero
- Nicely connected at knots ( $t_1$  to  $t_3$ ) same value
- Slope jumps at knots

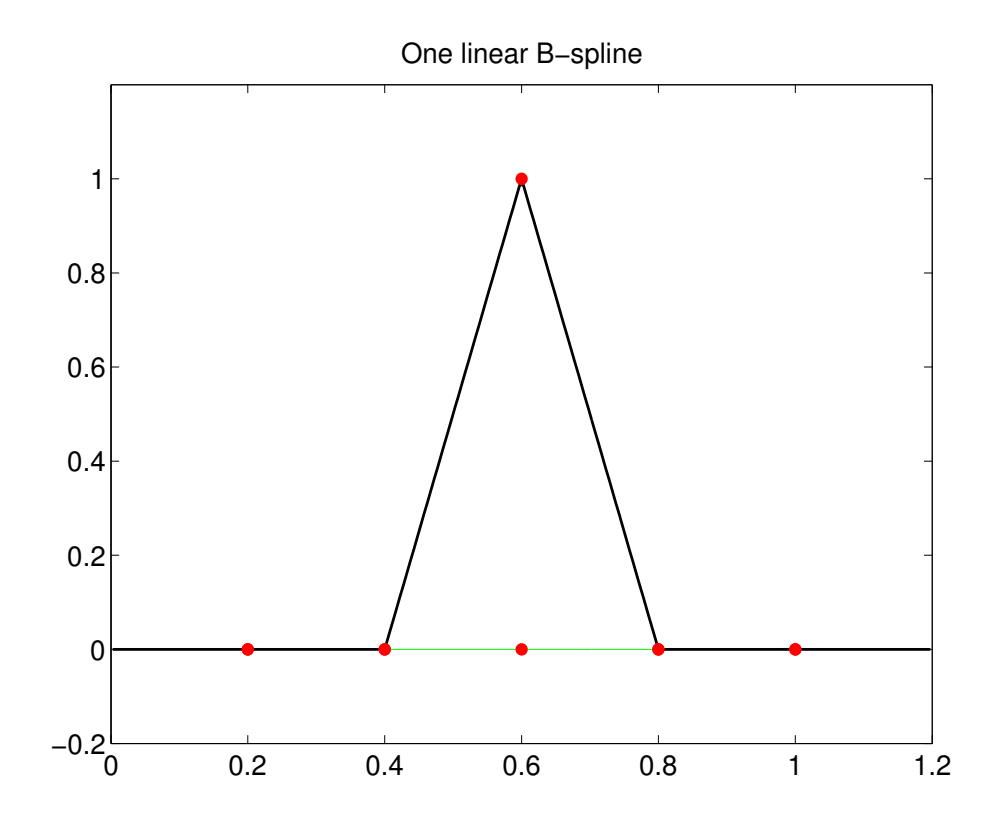

## **One quadratic B-spline**

- Three pieces, each a quadratic segment, rest zero
- Nicely connected at knots ( $t_1$  to  $t_4$ ): same values and slopes
- Shape similar to Gaussian

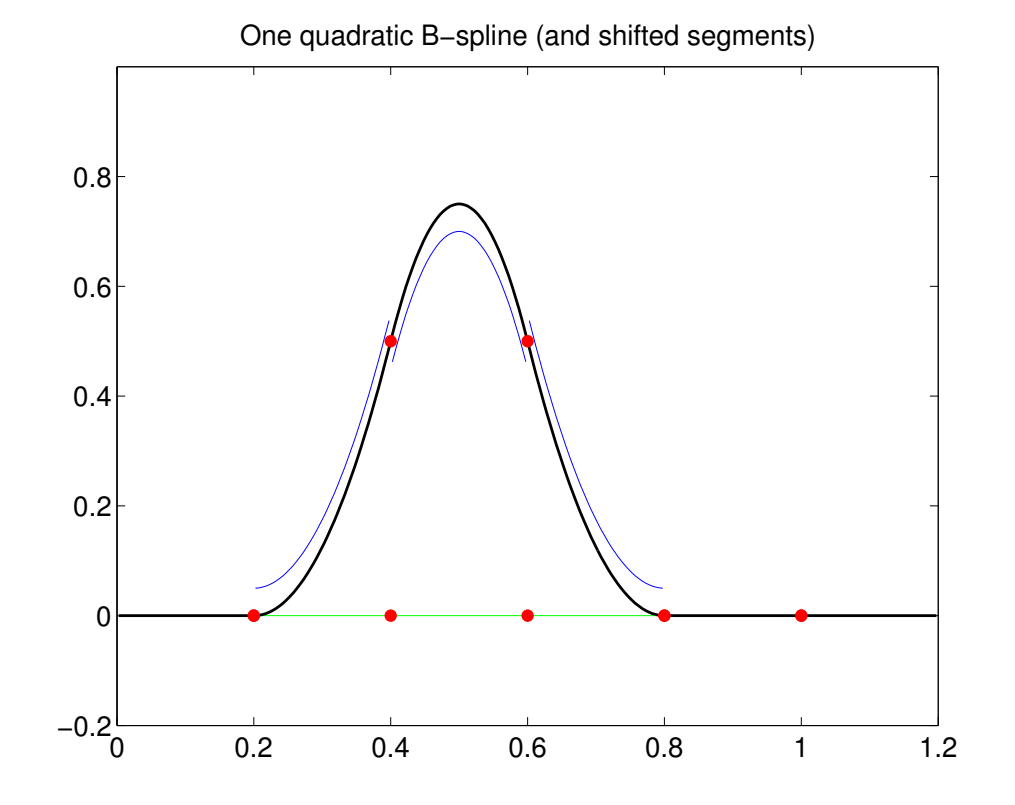

## **One cubic B-spline**

- Four pieces, each a cubic segment, rest zero
- At knots  $(t_1$  to  $t_5)$ : same values, first  $\&$  second derivatives
- Shape more similar to Gaussian

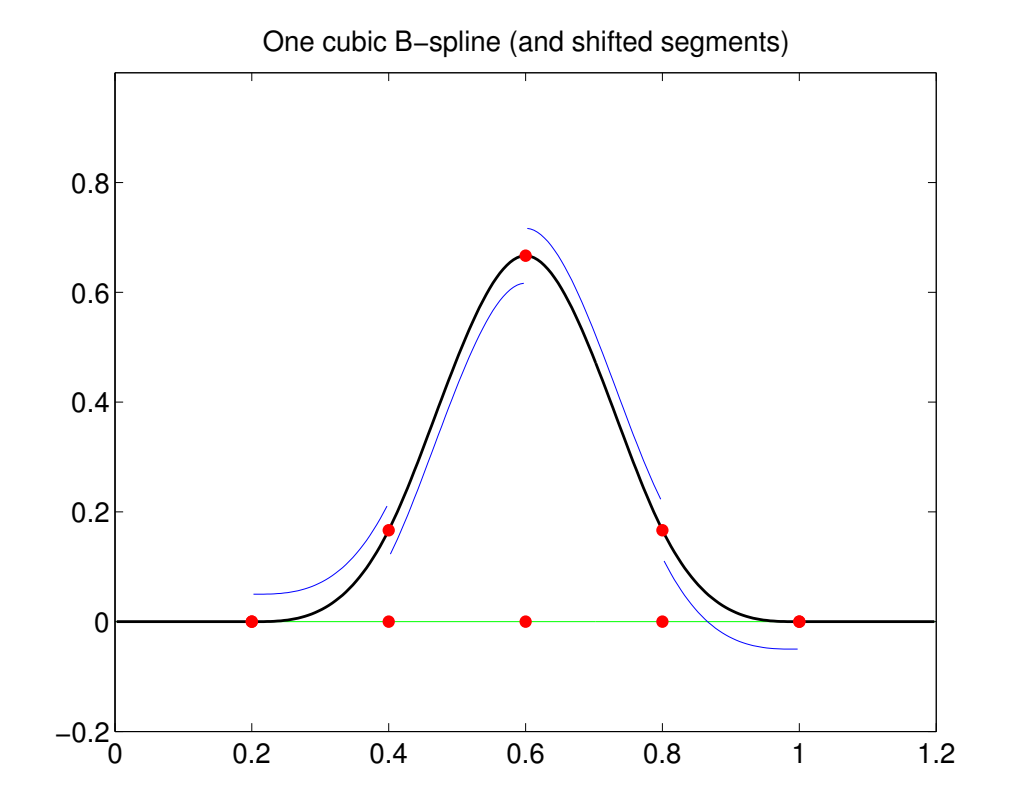

# **Sets of linear and cubic B-splines**

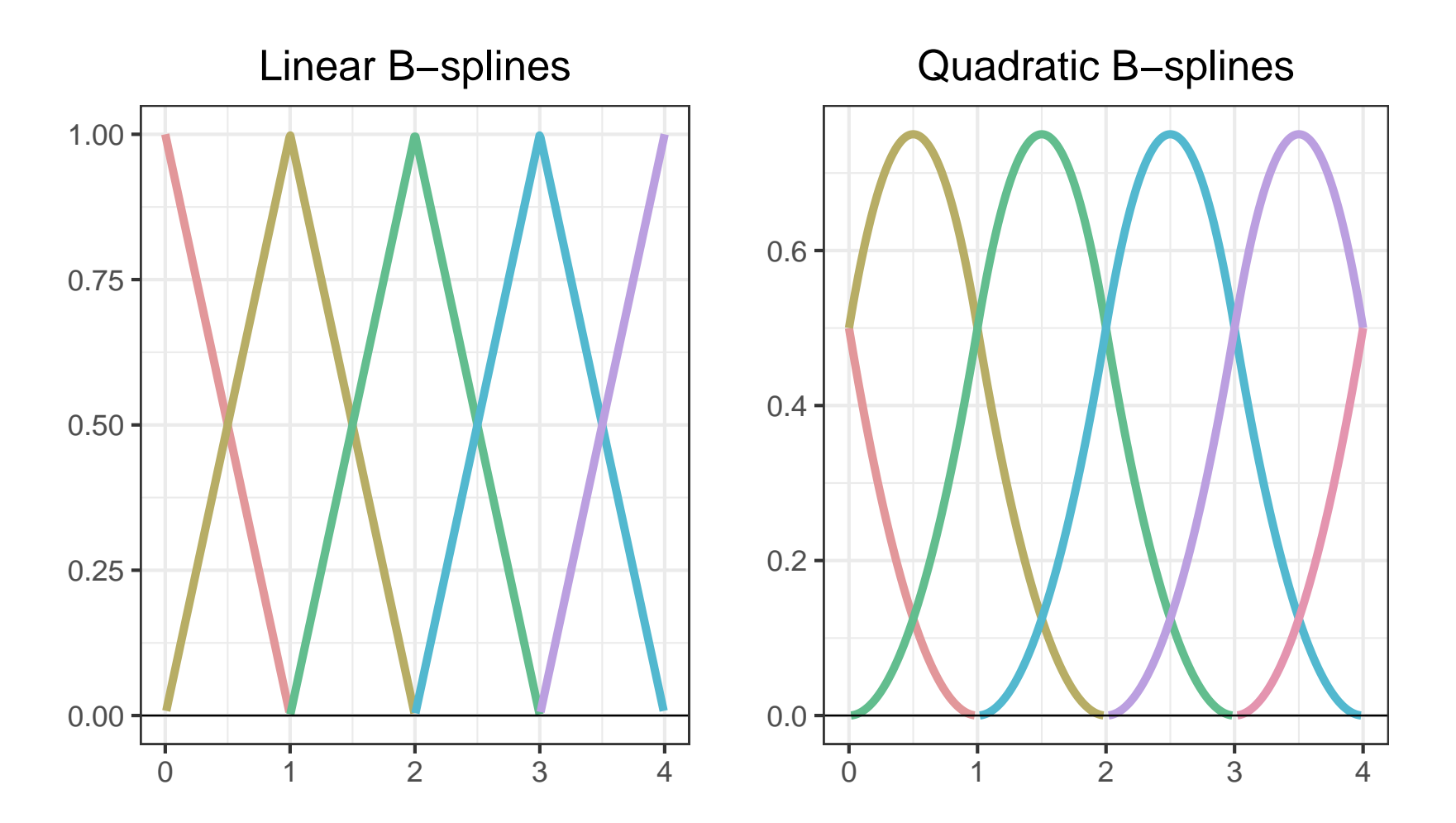

# **B-spline basis**

- Basis matrix *B*
- Columns are B-splines

$$
\begin{bmatrix}\nB_1(x_1) & B_2(x_1) & B_3(x_1) & \dots & B_n(x_1) \\
B_1(x_2) & B_2(x_2) & B_3(x_2) & \dots & B_n(x_2) \\
\vdots & \vdots & \vdots & \vdots & \vdots \\
B_1(x_m) & B_2(x_m) & B_3(x_m) & \dots & B_n(x_m)\n\end{bmatrix}
$$

- In each row only a few non-zero elements (degree plus one)
- Only a few basis functions contribute to  $\mu_i = \sum b_{ij} \alpha_j = B$  $\overline{\phantom{0}}$ *i*• α
- (Software demo: PSPlay\_bsplines)

#### **Plot from** PSPlay bsplines **program**

**B−spline basis, n = 16, degree = 3**

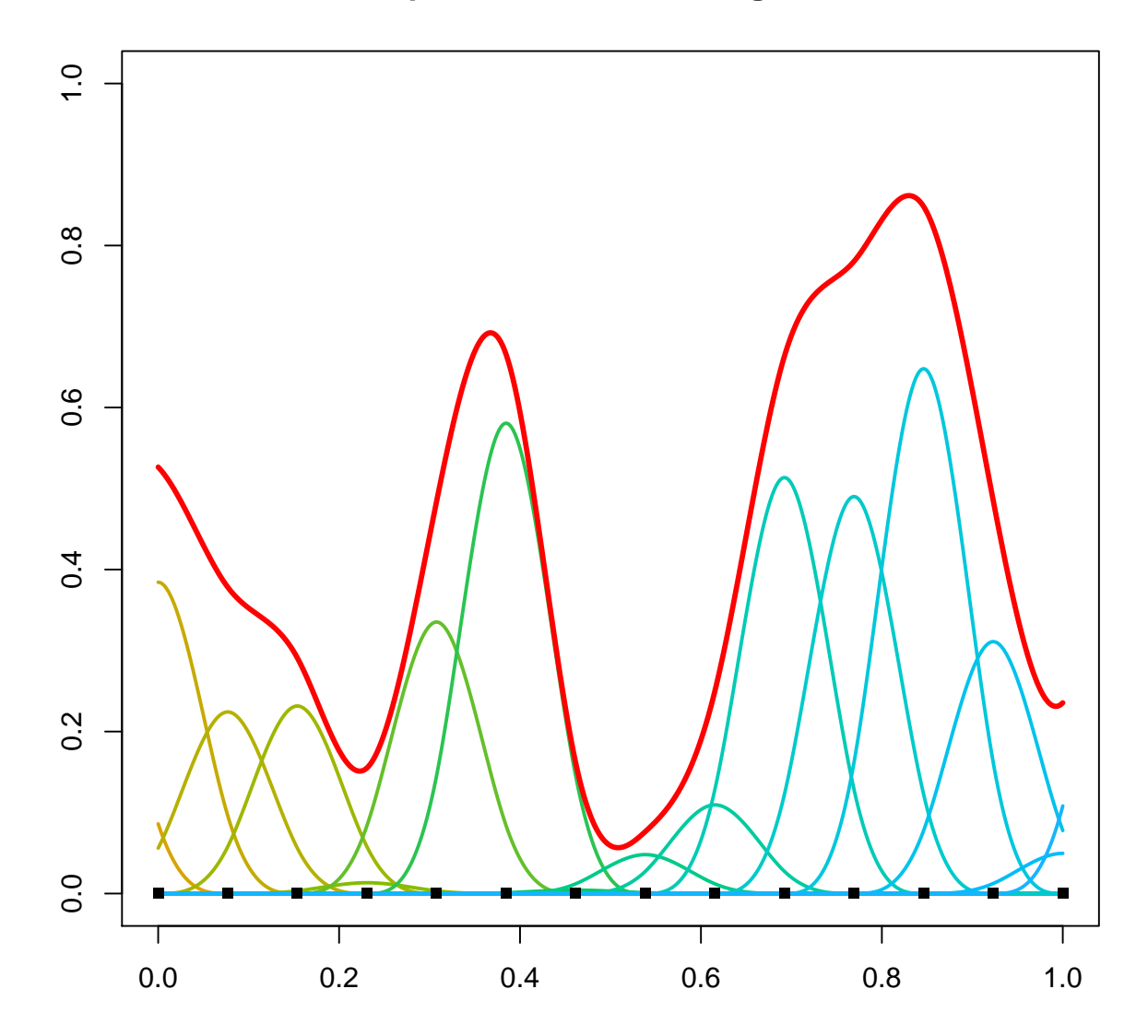

Piracicaba 2019, April 2019 41

# **B-splines fit to motorcycle data**

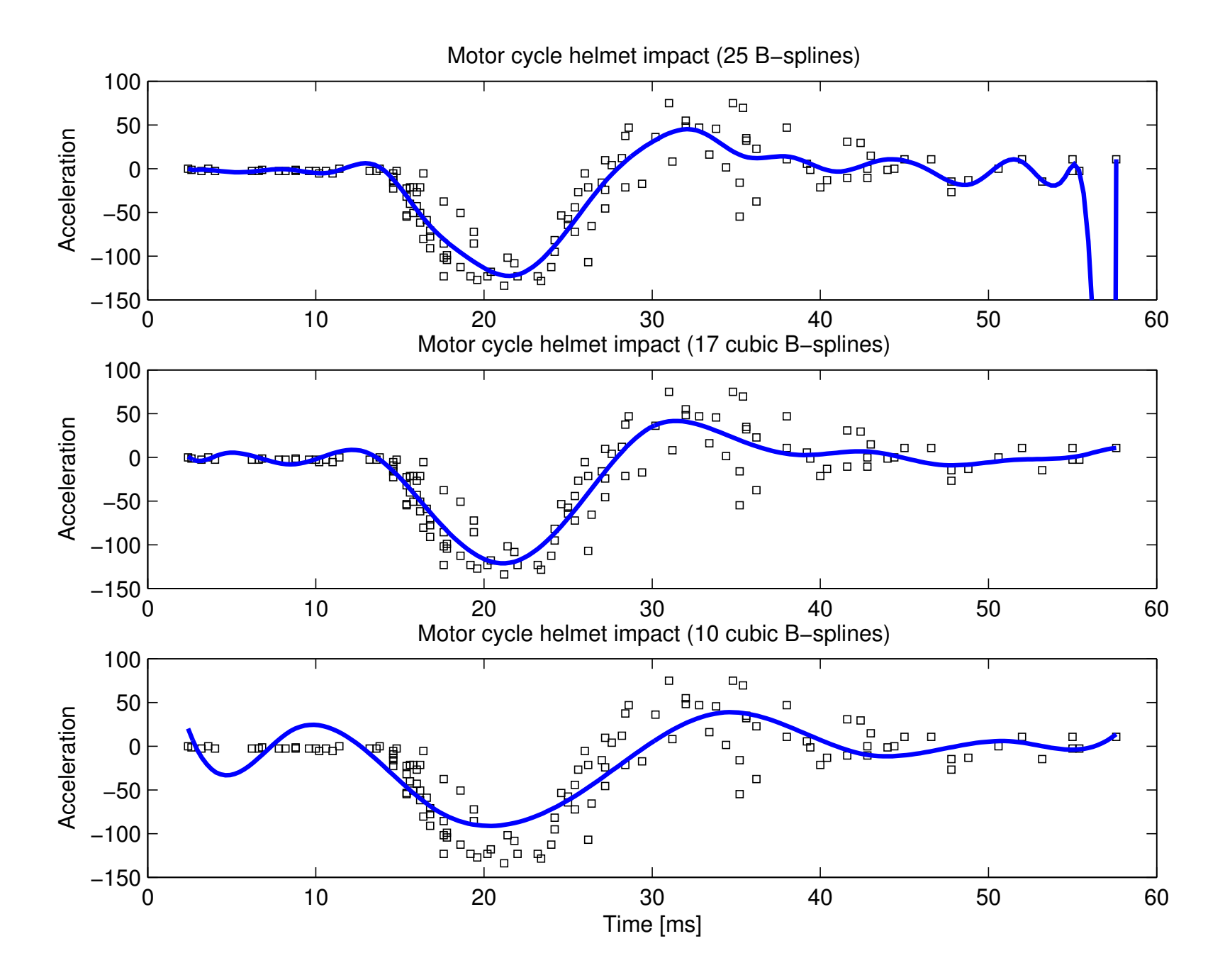

# **P-splines on one slide**

- Do regression on (cubic) B-splines
- Use equally spaced knots
- Take a large number of them  $(10, 20, 50)$
- Put a difference penalty (order 2 or 3) on the coefficients
- Tune smoothness with  $\lambda$  (penalty weight)
- Don't try to optimize the number of B-splines
- Relatively small system of equations  $(10, 20, 50)$
- Arbitrary distribution of *x* allowed

# **Technical details of P-splines**

• Minimize (with basis *B*)

$$
Q = ||y - B\alpha||^2 + \lambda ||D\alpha||^2
$$

• Explicit solution:

 $\hat{\alpha} = (B'B + \lambda D'D)^{-1}B'$ *y*

- Hat matrix *H* =  $(B'B + \lambda D'D)^{-1}B'$
- For a nice curve, compute *B*<sup>\*</sup> on nice grid *x*<sup>\*</sup>
- Plot  $B^*\hat{\alpha}$  vs  $x^*$

# **Properties of P-splines**

- Penalty  $\sum_j (\Delta^d \alpha_j)^2$
- Limit for strong smoothing is a polynomial of degree *d* − 1
- Interpolation: polynomial of degree 2*d* − 1
- Extrapolation: polynomial of degree *d* − 1
- Conservation of moments of degree up to *d* − 1
- Many more B-splines then observations are allowed
- The penalty does the work!
- (Software demo: PSPlay\_psplines)

#### **Cross-validation**

- The same idea as for Whittaker smoother
- Leave out each observation in turn and predict it:  $\hat{y}_{-i}$
- Compute how close they are to observations:

$$
CV = \sum_{i} (y_i - \hat{y}_{-i})^2 = \sum_{i} r_{-i}^2
$$

- Speedy computation with hat matrix:  $H = B(B'B + \lambda D'D)^{-1}B'$
- $\bullet$   $r_{-i} = y_i y_{-i} = (y_i \hat{y}_i)/(1 h_{ii})$

#### **Motorcycle helmet data**

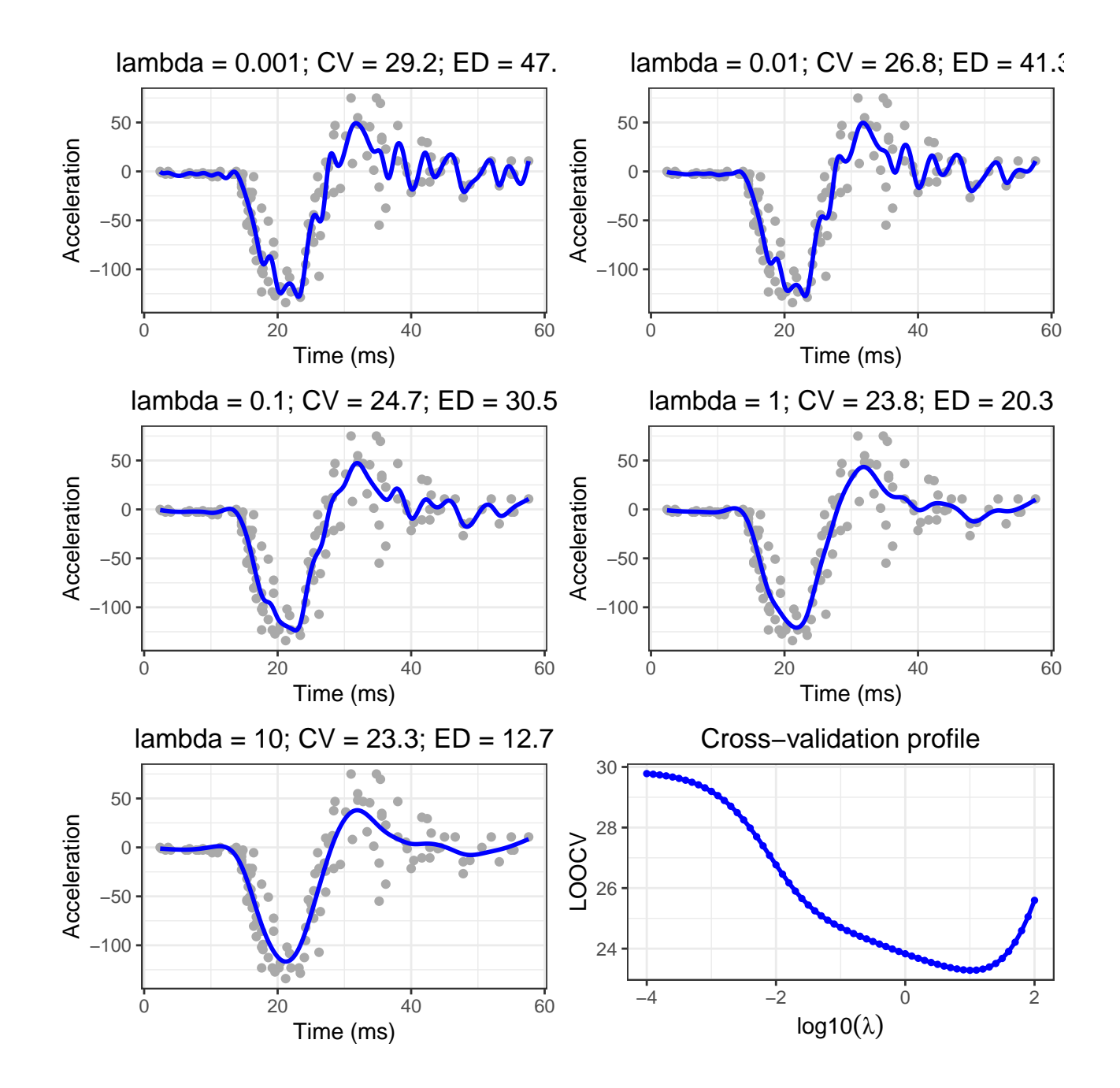

# **Generalized linear smoothing**

- It is just like a GLM (generalized linear model)
- With the penalty sneaked in
- Poisson example for counts *y*
- Linear predictor  $\eta = B\alpha$ , expectations  $\mu = e^{\eta}$
- Assumption *y<sup>i</sup>* ∼ Pois(µ*i*) (independent)
- From penalized Poisson log-likelihood follows iteration with

$$
(B'\tilde{M}B + \lambda D'D)\alpha = B'(y - \tilde{\mu} + \tilde{M}B\tilde{\alpha})
$$

• Here  $M = diag(\mu)$ 

## **Generalized additive models**

- One-dimensional smooth model:  $\eta = f(x)$
- Two-dimensional smooth model:  $\eta = f(x_1, x_2)$
- General  $f$ : any interaction between  $x_1$  and  $x_2$  allowed
- We want to avoid two-dimensional smoothing
- Generalized additive model:  $\eta = f_1(x_1) + f_2(x_2)$
- Both  $f_1$  and  $f_2$  smooth (Hastie and Tibshirani, 1990)
- Higher dimensions straightforward

# **The old way: backfitting for GAM**

- Assume linear model:  $E(y) = \mu = f_1(x_1) + f_2(x_2)$
- Assume: approximations  $\tilde{f}_1$  and  $\tilde{f}_2$  available
- Compute partial residuals  $r_1 = y \tilde{f}_2(x_2)$
- Smooth scatterplot of  $(x_1, r_1)$  to get better  $\tilde{f}_1$
- Compute partial residuals  $r_2 = y \tilde{f}_1(x_1)$
- Smooth scatterplot of  $(x_2, r_2)$  to get better  $\tilde{f}_2$
- Repeat to convergence

# **More on backfitting**

- Start with  $\tilde{f}_1 = 0$  and  $\tilde{f}_2 = 0$
- Generalized residuals and weights for non-normal data:
- Any smoother can be used
- Convergence can be proved, but may take many iterations
- Convergence criteria should be strict

#### **PGAM: GAM with P-splines**

- Use B-splines:  $\eta = f_1(x_1) + f_2(x_2) = B_1\alpha_1 + B_2\alpha_2$
- Combine  $B_1$  and  $B_2$  to matrix,  $\alpha_1$  and  $\alpha_2$  to vector:

$$
\eta = [B_1 : B_2] \left[ \begin{array}{c} \alpha_1 \\ \alpha_2 \end{array} \right] = B^* \alpha^*
$$

- Difference penalties on  $\alpha_1$ ,  $\alpha_2$ , in block-diagonal matrix
- Penalized GLM as before: no backfitting

# **P-GAM fitting (GLM setting)**

• Maximize

$$
l^* = l(\alpha; B, y) - \frac{1}{2}\lambda_1 ||D_1 \alpha_1||^2 - \frac{1}{2}\lambda_2 ||D_2 \alpha_2||^2
$$

• Iterative solution:

$$
\hat{\alpha}_{t+1} = (B' \hat{W}_t B + P)^{-1} B' (y - \tilde{\mu} + \hat{W}_t \hat{\eta}_t^{\star})
$$

where

$$
P = \left[ \begin{array}{cc} \lambda_1 D_1' D_1 & 0 \\ 0 & \lambda_2 D_2' D_2 \end{array} \right]
$$

#### **The ethanol data**

- Nitrogen oxides in motor exhaust:  $NO<sub>x</sub>(z)$
- Compression ratio, C (*x*), equivalence ratio, E (*y*)

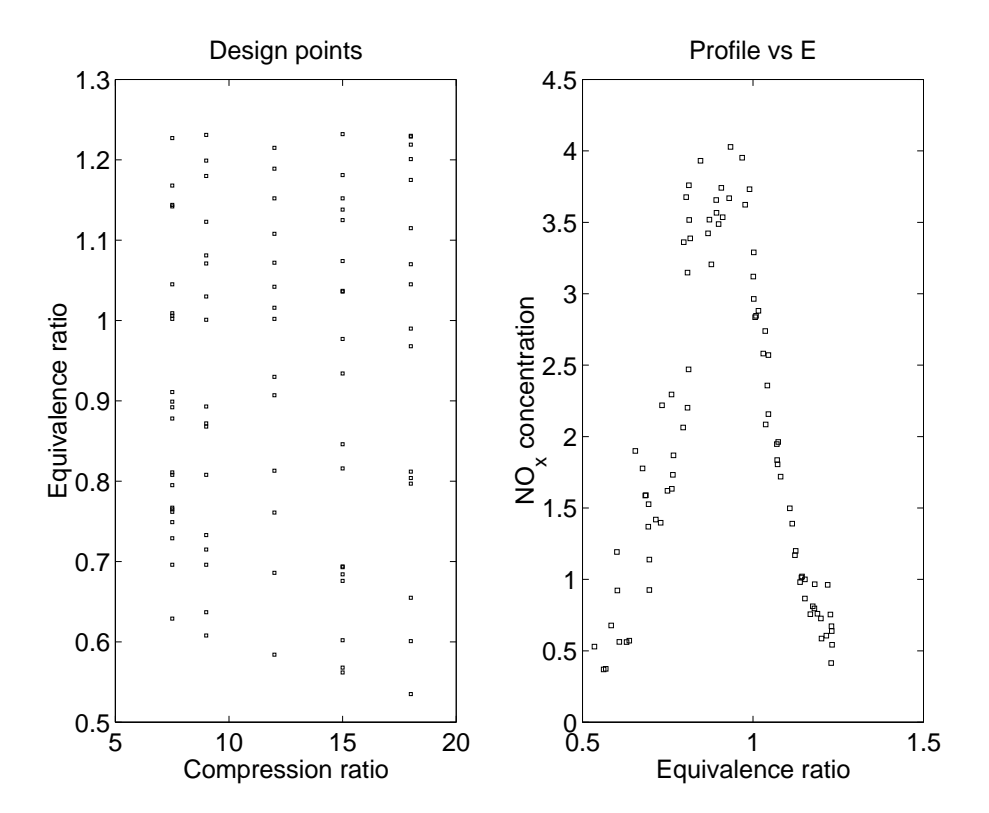

#### **PGAM fit for ethanol data**

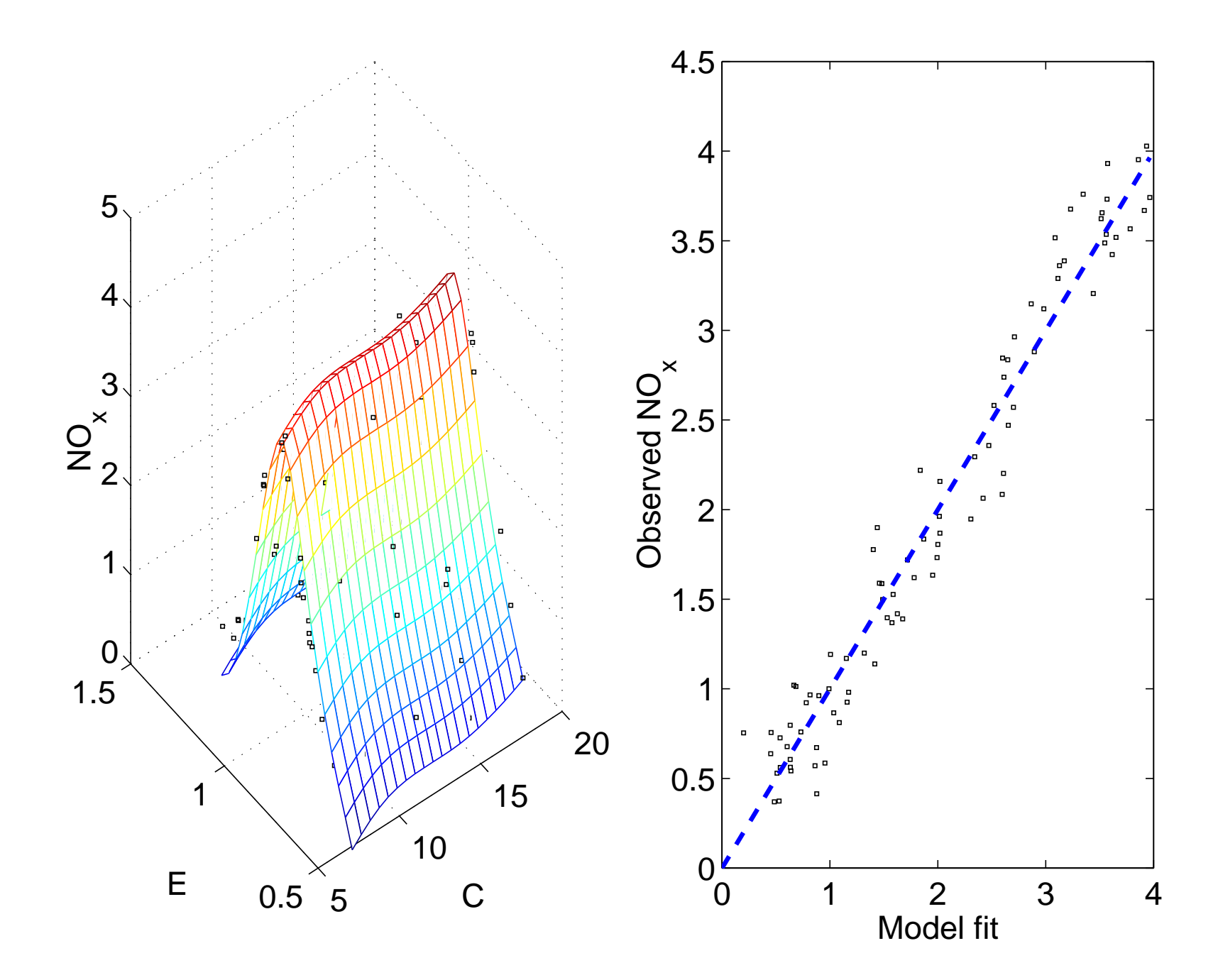

#### **PGAM components for ethanol data**

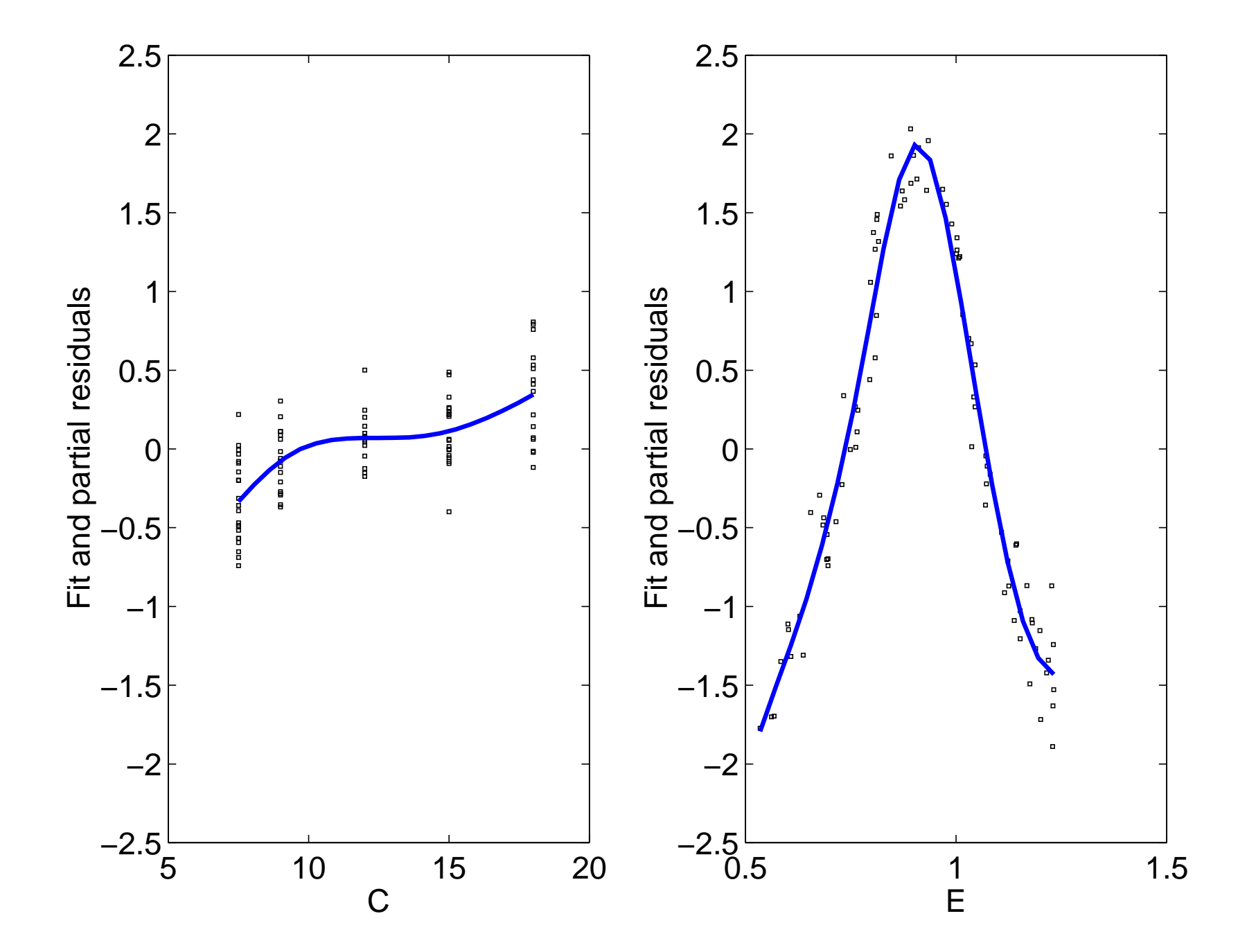

# **Wrap-up**

- P-splines are useful
- Based on regression, very flexible
- The penalty is the key
- Computation is relatively easy and efficient
- Eilers, PHC and Marx, BD (1996) Flexible smoothing with B-splines and penalties (with Discussion). *Statistical Science* **11**, 89–121.
- Eilers, PHC; Marx, BD and Durbán, M (2015) Twenty years of P-splines. *SORT* **39**, 149–186.